# <span id="page-0-0"></span>**ARC SDC Component Description - Dublin**

SDC: Service Design and Creation:

1 SDC High Level Component Definition and Architecteral Relationships

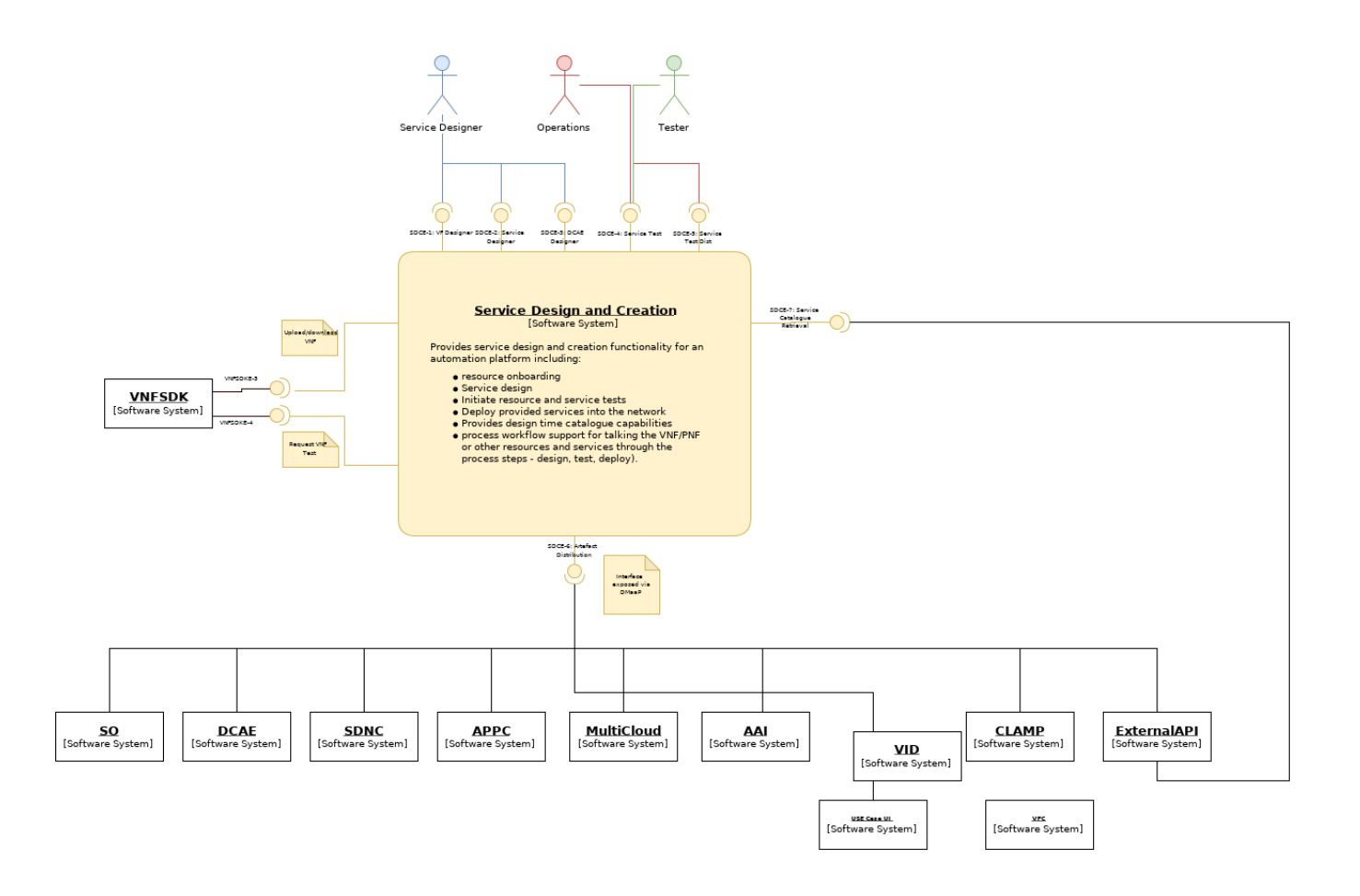

2. SDC Component Description:

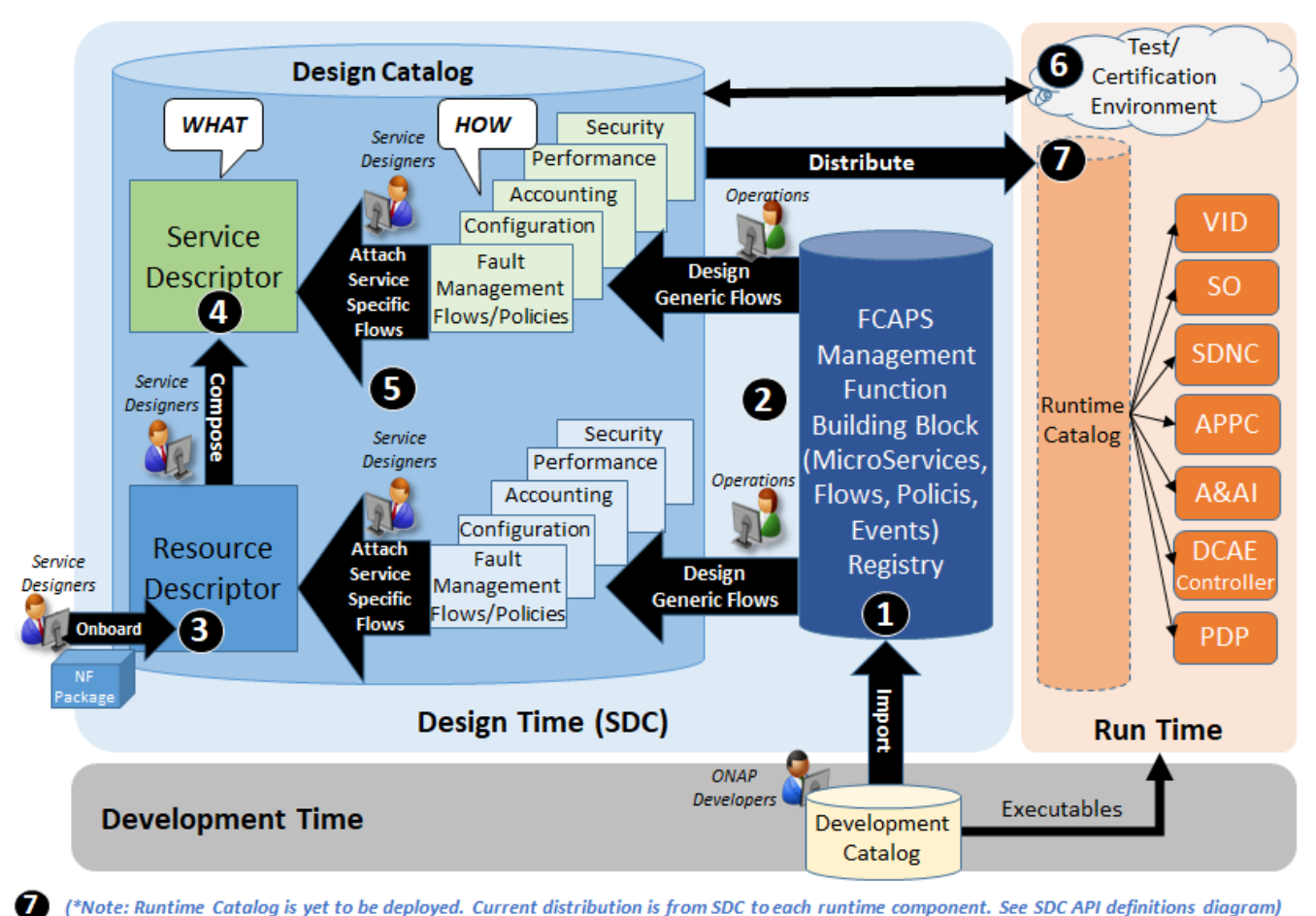

(\*Note: Runtime Catalog is yet to be deployed. Current distribution is from SDC to each runtime component. See SDC API definitions diagram)

### SDC is the Centralized ONAP Design Time Platform

- SDC Provides Service Provider a seamless design time user experience
	- Allow SP to configure for its design environment including user roles and design workflows
	- Import generic ONAP management functions (MS, Flows, Policies) from ONAP developed software and SP's adaptations (1) (2)
	- $\circ$  Onboard & Design resource level network functions (VNF, PNF) (3)
	- Compose Service models with resources (4)
	- Design Service Provider specific Management Flows and Policies for the Resource or Service Model (5)
- SDC integrates multi design tools into one platform
	- <sup>o</sup> Provide ONAP development a "Pluggable framework" for easy design tools integration
- SDC Provides a common Catalog for designed objects
	- o Support robust catalog cataloging capabilities for storage and management of ONAP standard compliant data models
- Provide linkage & management of SP's Test/validation process & artifacts for certification of the designed models (6)
- Distributes models to runtime for execution (7)

# 3 SDC Target Functional Architecture

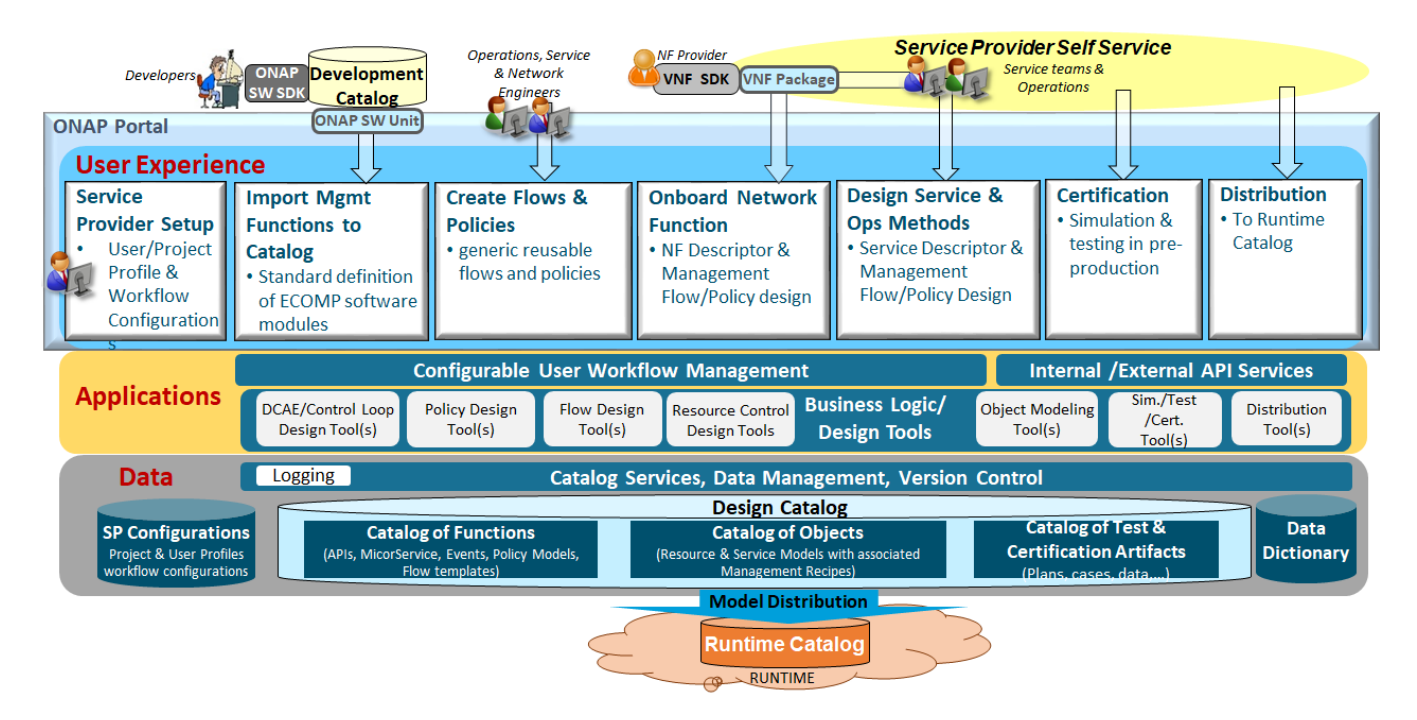

SDC provides 3 functionally distinct layers with modular software, integrated with internal APIs

# 4. SDC Current Release API definitions

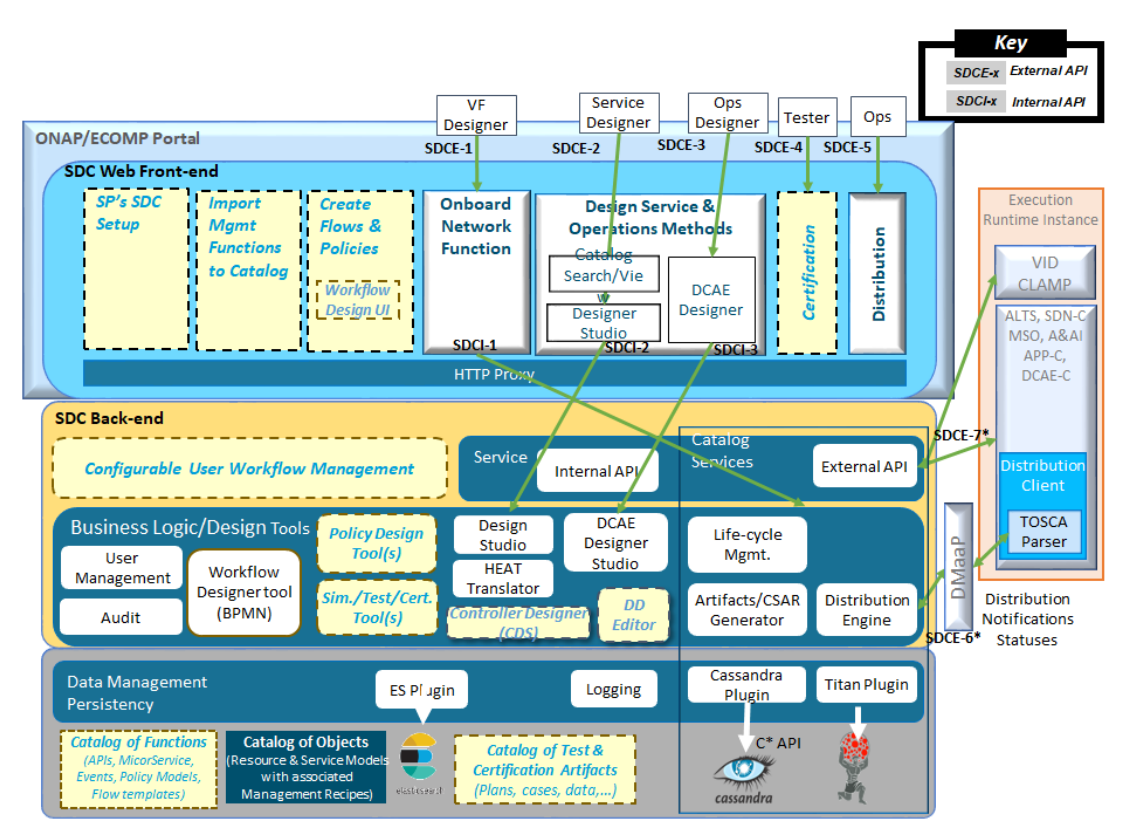

SDC provides the following interfaces:

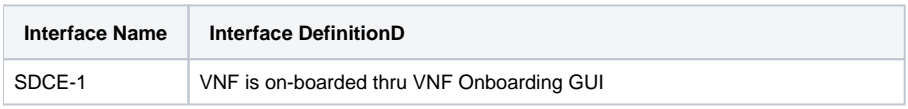

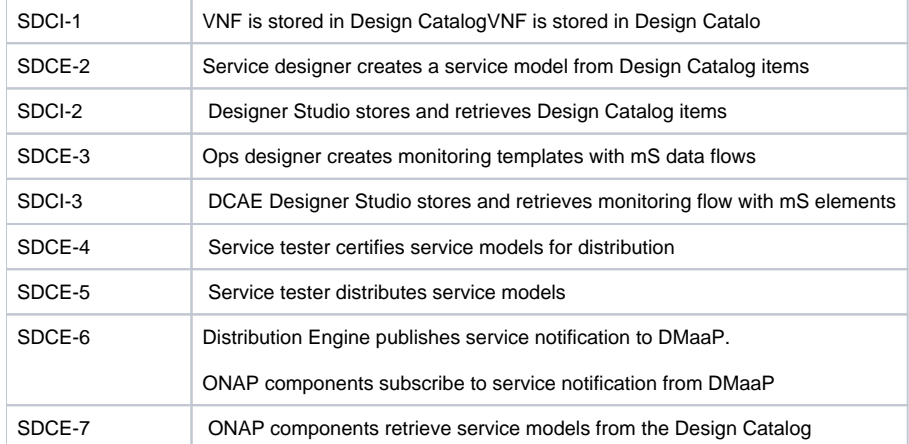

Note: xxxI interface is a SDC internal interface. xxxxE interface is a SDCE external interface

The current API documents can be found at:

- <https://onap.readthedocs.io/en/latest/submodules/sdc.git/docs/consumedapis.html>
- <https://onap.readthedocs.io/en/latest/submodules/sdc.git/docs/offeredapis.html>

SDC consumes the following interfaces:

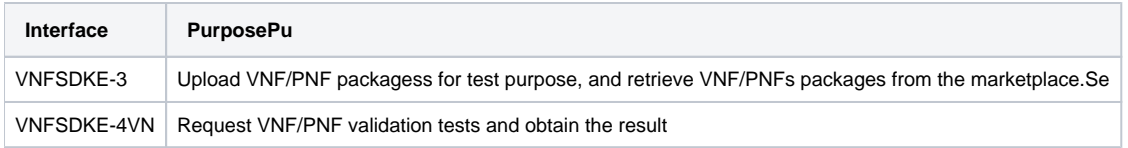

# 5. Dublin Functional View

### The SDC dublin view is:

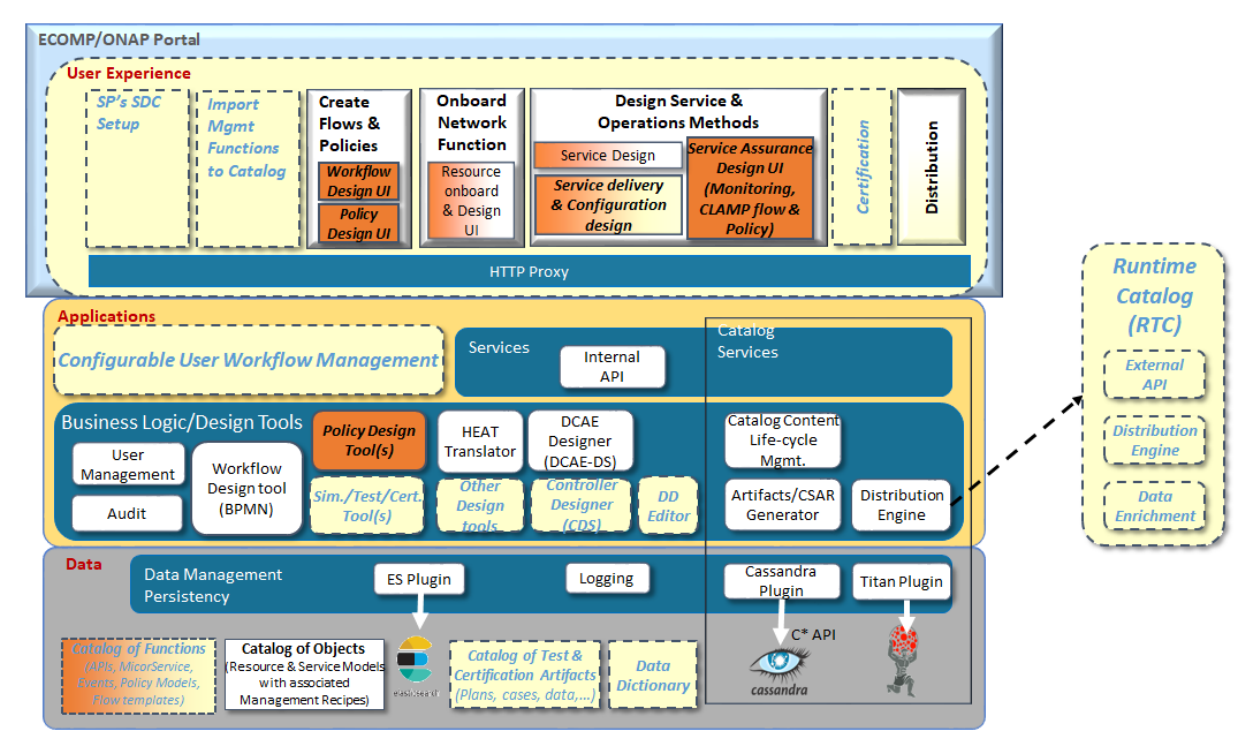

### 6 SDC Architecture Evolution (optional item)

 $11$ 

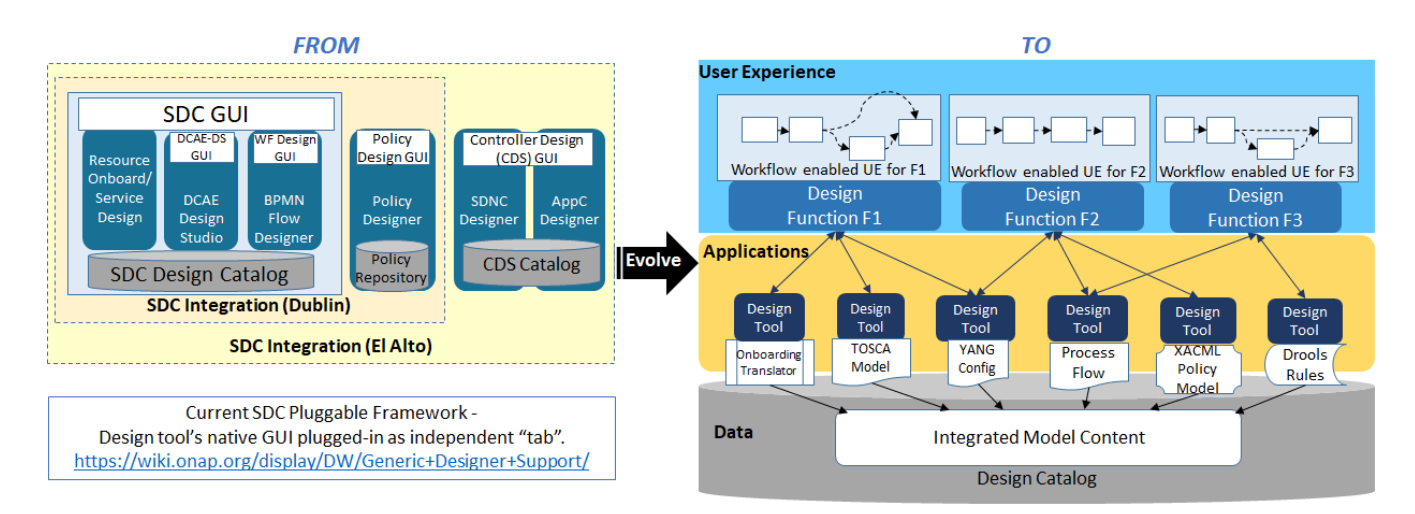

The goals of the SDC evolution are:

- Seamless Design Time user experience based on user's roles and design workflow
- Pluggable Framework to integrate multiple external developed design tools into SDC
- One consolidated Design Catalog with common models in SDC to drive ONAP runtime

# 7 SDC Overall ONAP Architecture Principle Compliance

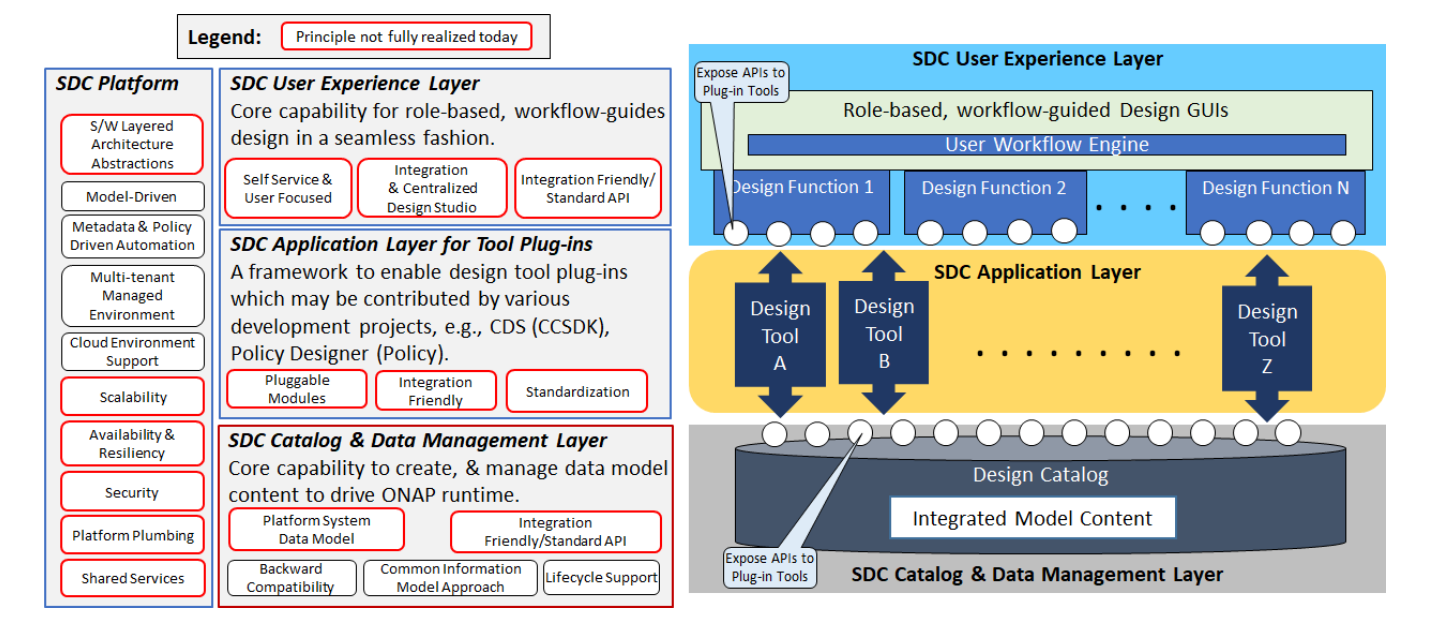

8 The SDC near term focus on architecture deficincies are (optional):

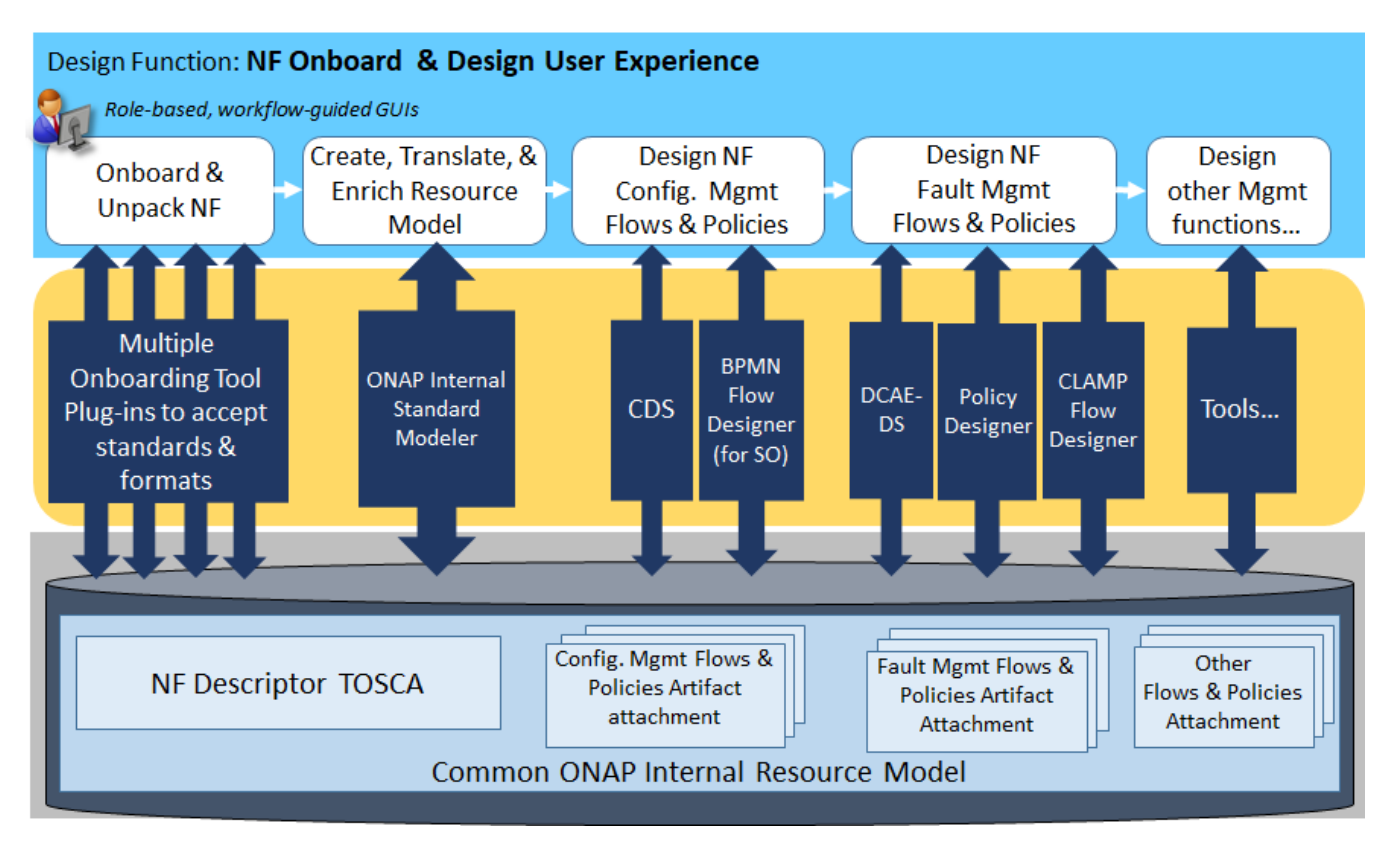

User experience:

- Workflow Congfigurator to define service provide specific design workflow
- Workflow guided, role-based user experience
- Function-based (rather than tool based) GUI

#### Application Layer for Tool Plug-ins

- Provide Plug-in Framework for design tools
- Support standard-based VNF package onboarding tool plug-ins
- $\bullet$ Provide Data Mapping/Translation/Enrichment to ONAP Standard Internal Model
- Provide tools to support Service Provider's test & validation environment/process for model certification
- Nert term tasks: Integrate Policy Designer, CLAMP designer, CDS

### Catalogue & Data Management

- Support common data model as defined by the modelling team
- Model Data Lifecycle Management
- Runtime Distribution Version Management

### 9 SDC - Current System Deployment Architecture

![](_page_6_Figure_0.jpeg)

### User Experience layer (Frontend Jetty Server)

- supplies the static content of web pages, and all resources that required by the GUI
- serves as a proxy for the REST API requests coming from the GUI
- Every request originating from the GUI is passed to the Jetty front-end server before it is executed.

### Application Layer (Backend Jetty Server)

Containers all the application logic for the SDC.

#### Catalog/Data Management Layer

- Elastic Search is used to index the auditing data received from different operations in the SDC.
- This information can then be analyzed with Kibana. The Kibana server enables statistical analysis of the operations done, according to the business logic.
- Cassandra is used to store audit data, artifacts and data model objects.

![](_page_6_Picture_160.jpeg)

![](_page_7_Picture_70.jpeg)

[Download All](https://wiki.onap.org/pages/downloadallattachments.action?pageId=56131669)